CS4442/9542b Artificial Intelligence II prof. Olga Veksler

*Lecture 15 Natural Language Processing* Spelling Correction

Many slides from: D. Jurafsky, C. Manning

## **Outline**

- Intro to spelling correction
- Types of spelling errors
	- 1. non word spelling errors
	- 2. real world spelling errors
- Spelling tasks:
	- 1. Detecting errors
		- 1. non word spelling errors: dictionary + context
		- 2. real word spelling errors: from context
	- 2. Correcting Errors
		- edit distance
			- Dynamic programming (DP) for computing minimum edit distance
		- noisy channel model

## Applications for Spelling Correction

• Word processing

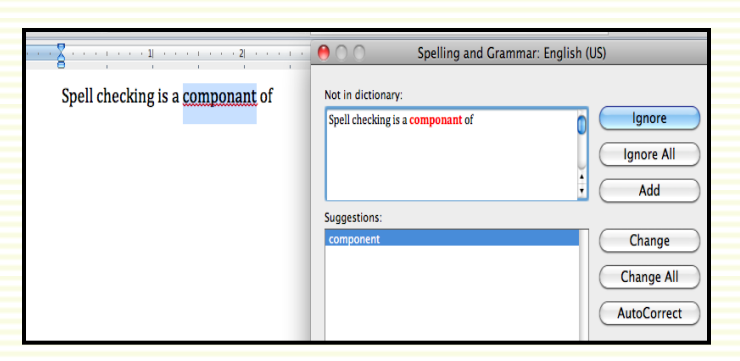

• Web search

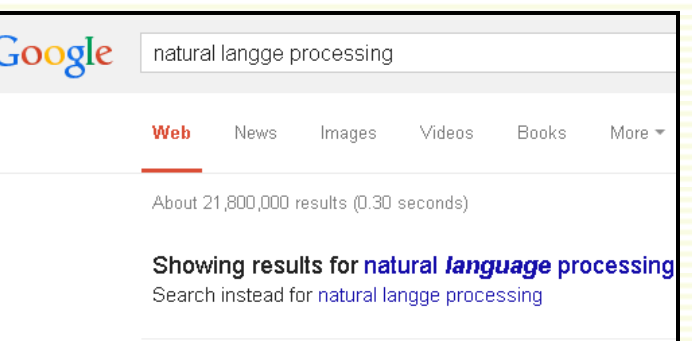

• Mobile devices, etc.

## Types of Spelling Errors

- **1. Non-word errors** (not in dictionary)
	- $q$ *raffe*  $\rightarrow$  *giraffe*
- **2. Real-word errors** (in dictionary)
	- typographical errors
		- *three*  $\rightarrow$  *there*
	- cognitive errors (homophones)
		- *piece peace*
		- $\bullet$  *too*  $\rightarrow$  *two*

#### Non-Word Spelling Errors Detection/Correction

- Non-word spelling error detection
	- any word not in *dictionary* is an error
	- the larger the dictionary the better
- Non-word spelling error correction
	- generate *candidates*
		- real words that are similar to error
	- choose the one which is best
		- shortest weighted edit distance
		- highest noisy channel probability

### Candidate Generation

- Words with similar spelling
- The user typed graffe
- Which is closest
	- graf, graft, grail, giraffe?
- Use **edit distance** to compute **d**(graffe,graf)

## Damerau-Levenshtein Edit Distance

- The **minimum edit distance** between two strings is the minimum number of editing operations needed to transform one string into the other
- Editing operations:
	- insertion
	- deletion
	- substitution
	- for spelling, also want to include transposition of two letters

#### Minimum Edit Distance

• Two strings and their **alignment**:

# INTE\*NTION **\* EXECUTION**

#### Minimum Edit Distance

## INTE\*NTION  $*$  EXECUTION dss is

- If each operation has cost of 1
	- distance between these is 5
- If substitutions cost 2 (Levenshtein)
	- distance between them is 8

## How to Find Min Edit Distance?

- Naïve approach
- Searching for a path (sequence of edits) from the start string to the final string:
	- **Initial state**: the word we're transforming
	- **Operators**: insert, delete, substitute
	- **Goal state**: the word we're trying to get to
	- **Path cost**: what we want to minimize: the number of edits

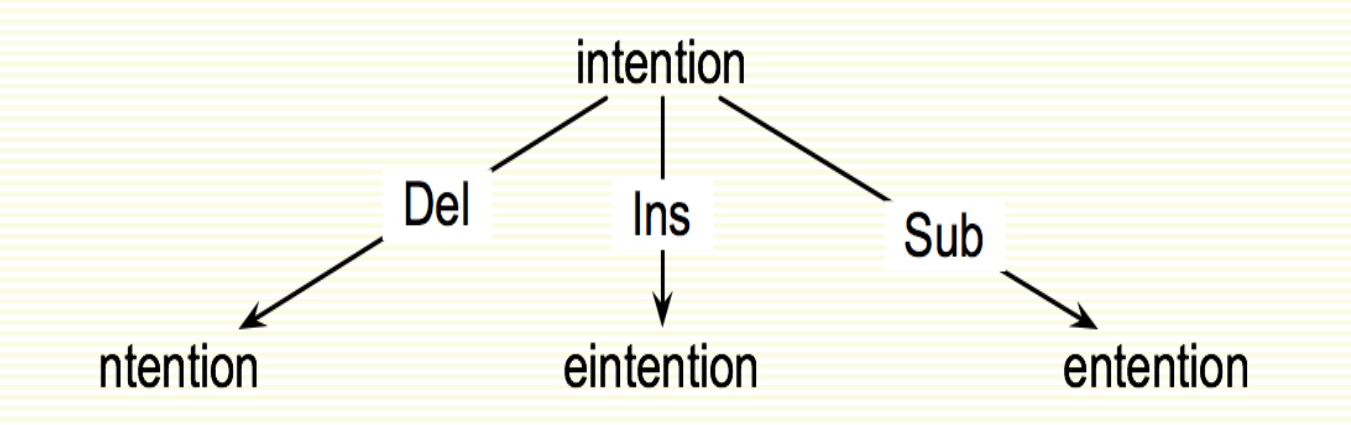

## Minimum Edit as Search

- But the space of all edit sequences is huge!
	- we can't afford to navigate naïvely
	- many distinct paths wind up at the same state
	- **dynamic programming** for efficiency

## Defining Min Edit Distance

- For two strings
	- **X** of length **n**
	- **Y** of length **m**
- Define **D(i***,***j)**
	- the edit distance between **X**[**1**…**i**] and **Y**[**1**...**j**]
		- i.e., the first **i** characters of **X** and the first **j** characters of **Y**
	- the edit distance between **X** and **Y** is thus **D**(**n***,***m**)

#### Dynamic Programming for Min Edit Distance

- Tabular computation of **D(n,m)**
- Solve problems by combining solutions to subproblems
- Bottom-up
	- Initialize: compute **D(i,j)** for small **i***,***j**
	- Iterate: compute larger **D**(**i**,**j**) based on previously computed smaller values

• Initialization

 $D(i, 0) = i$  $D(0,j) = j$ 

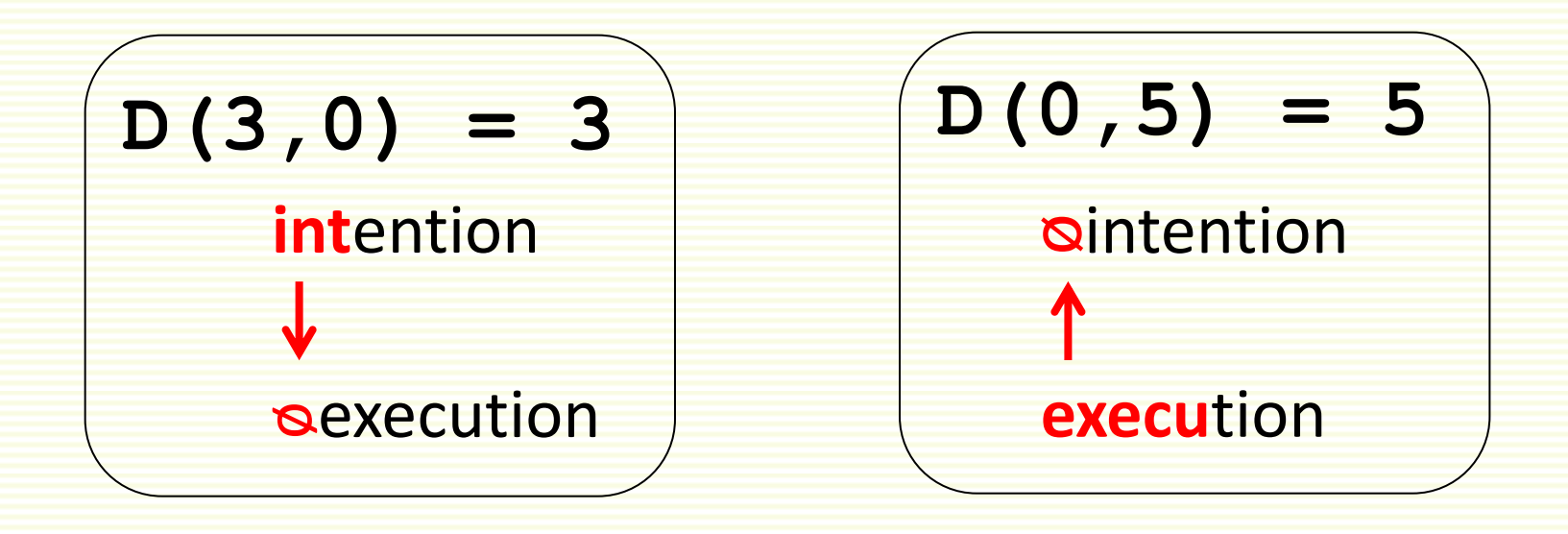

#### • Initialization

 $D(i, 0) = i$ **D**(**0**,**j**) = **j**

#### • Recurrence Relation (iteration)

for each  $i = 1...m$ for each  $j = 1...n$ 

$$
D(i, j) = min \begin{cases} D(i-1, j) + 1 \\ D(i, j-1) + 1 \\ D(i-1, j-1) + \begin{cases} 2 & \text{if } X(i) \neq Y(j) \\ 0 & \text{if } X(i) = Y(j) \end{cases} \end{cases}
$$

• The smallest of:

**D(int,exec)= del[t] + D(in,exec) D(int,exec)= D(int,exe) + ins[c] D(int,exec)= substitute[t,c] + D(in,exe)**

• Recurrence Relation (iteration)

for each  $i = 1...m$ for each  $j = 1...n$  $\mathbf{D}(\mathbf{i}-1, \mathbf{j}) + 1$  $D(i, j) = min \{ D(i, j-1) + 1$  $D(i-1,j-1)$  + **2** if  $X(i) \neq Y(j)$ **0** if  $X(i) = Y(j)$ 

#### • Initialization

 $D(i, 0) = i$  $D(0,j) = j$ 

#### • Recurrence Relation (iteration)

for each  $i = 1...m$ for each  $\mathbf{j} = 1...n$ 

$$
D(i, j) = min \begin{cases} D(i-1, j) + 1 \\ D(i, j-1) + 1 \\ D(i-1, j-1) + \begin{cases} 2 & \text{if } X(i) \neq Y(j) \\ 0 & \text{if } X(i) = Y(j) \end{cases} \end{cases}
$$

#### • Termination

**D**(**n**,**m**) is distance

### Edit Distance Table: Initialization

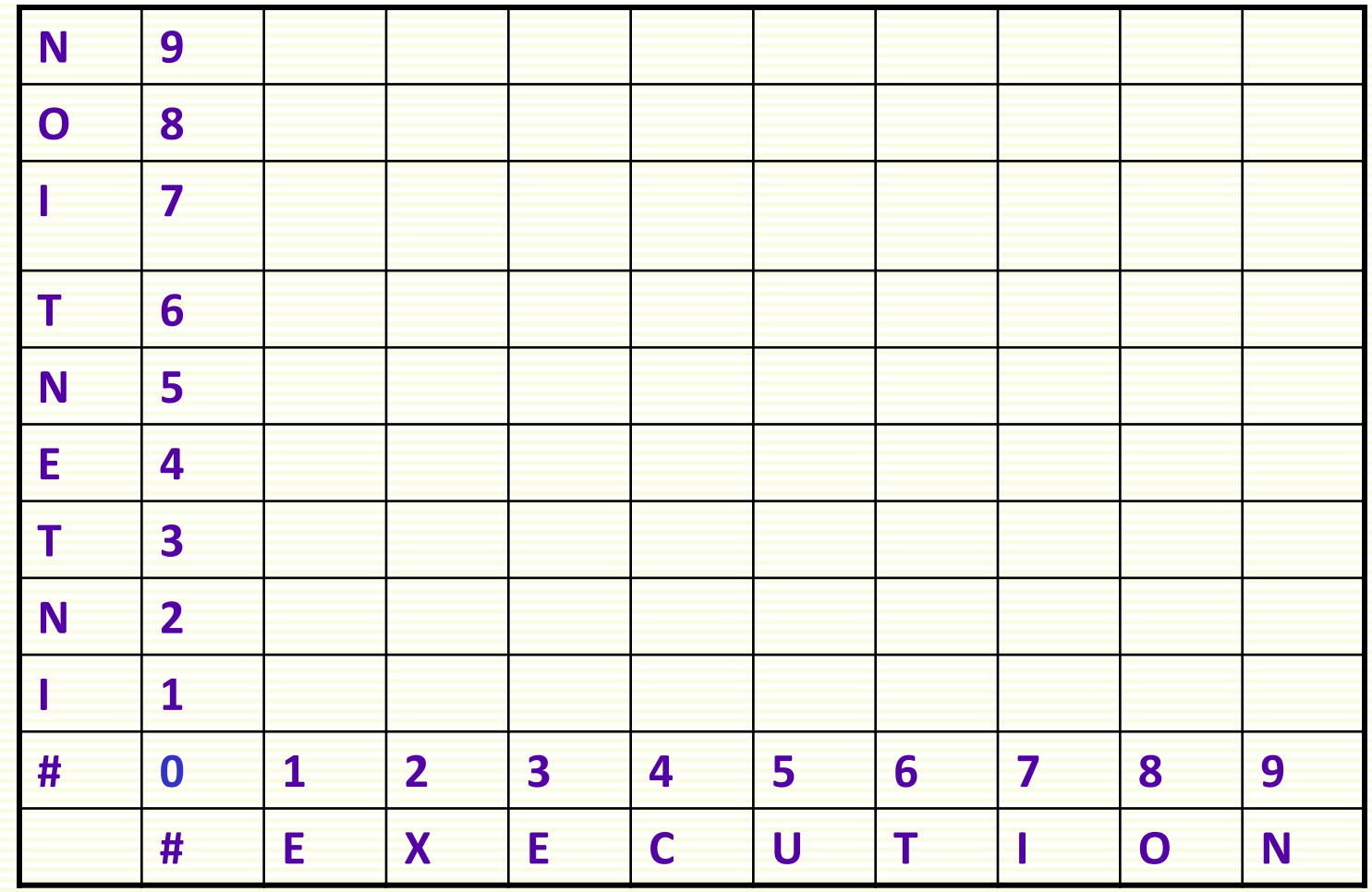

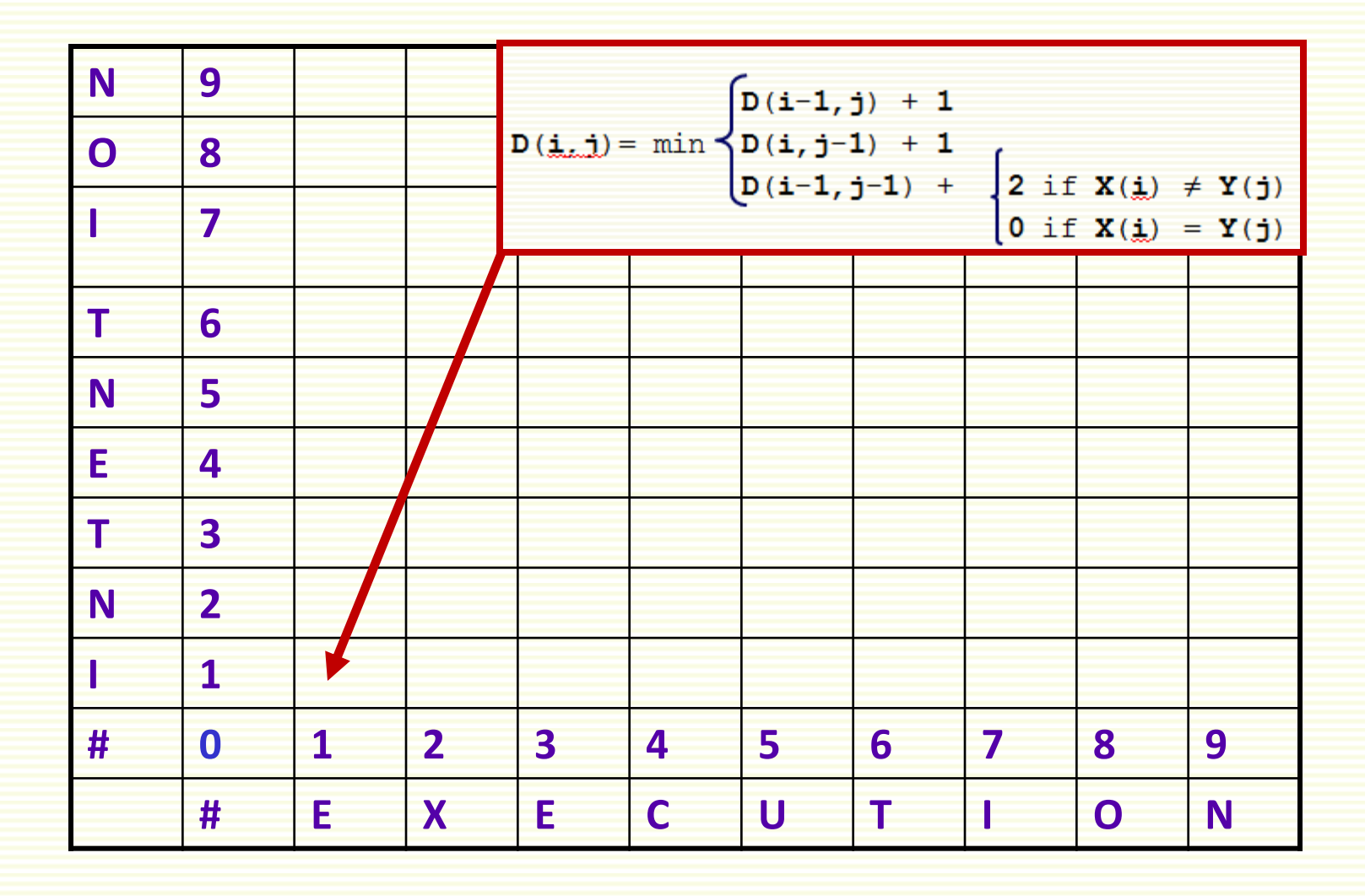

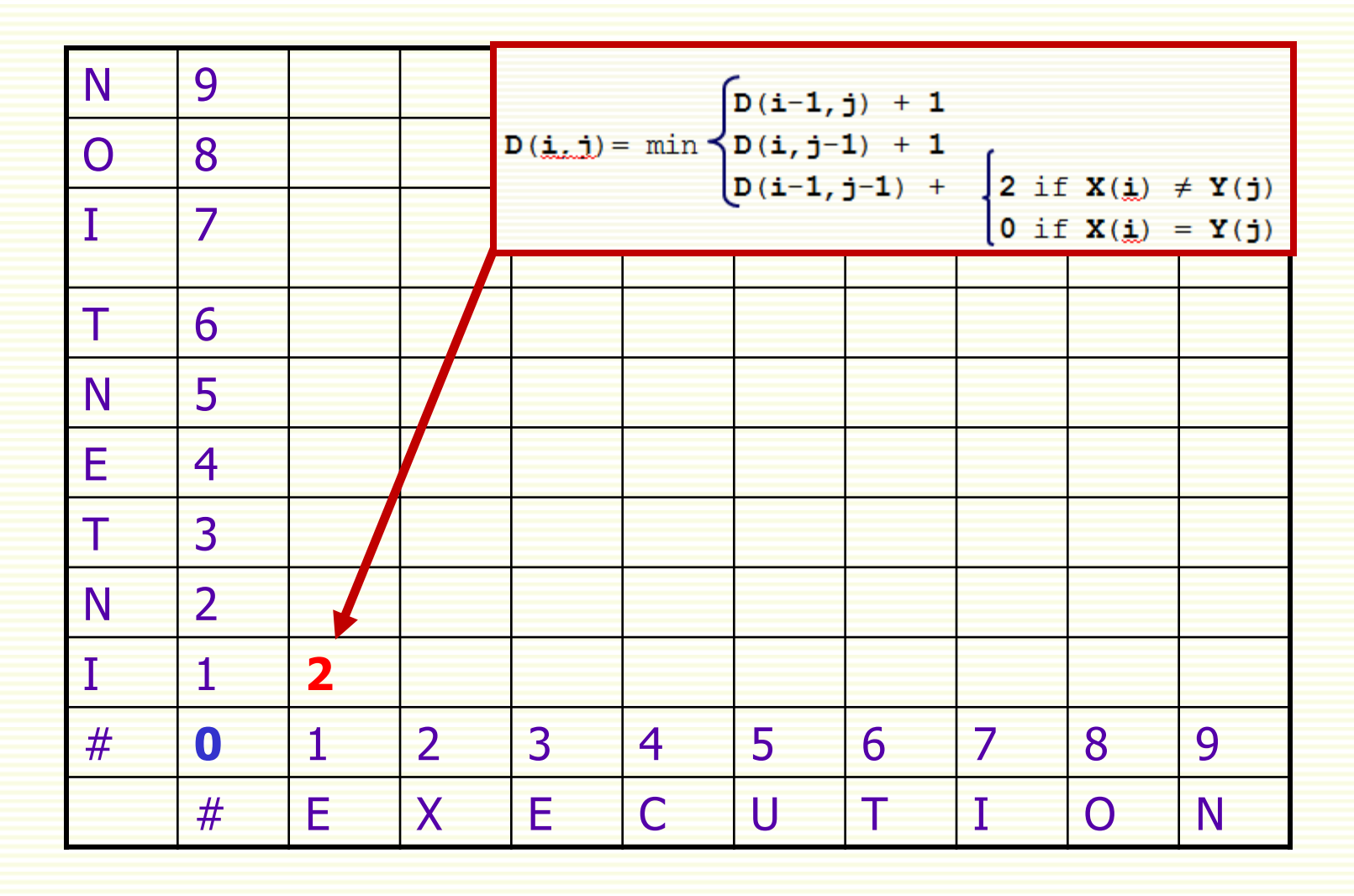

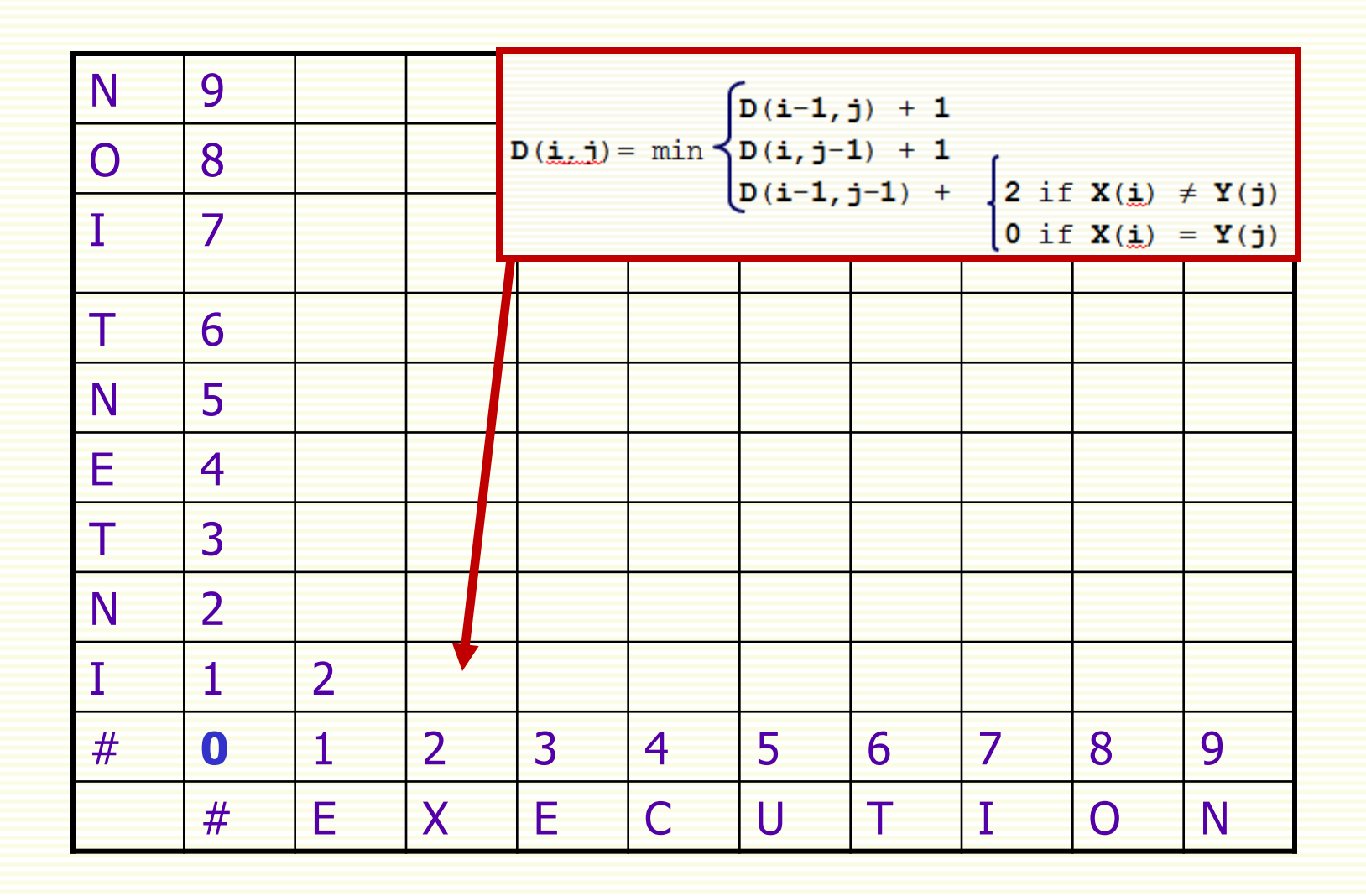

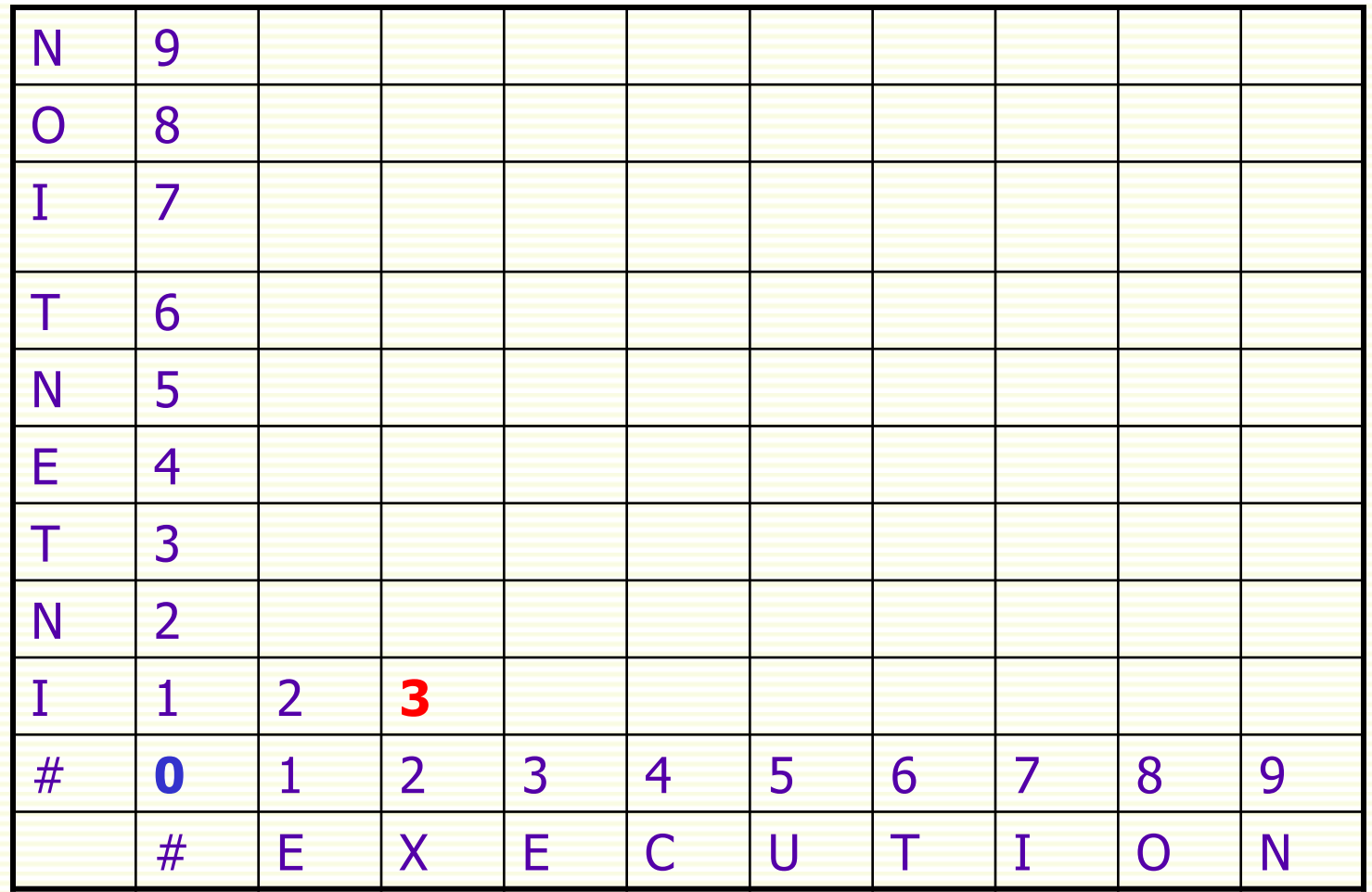

#### Edit Distance Table: Termination

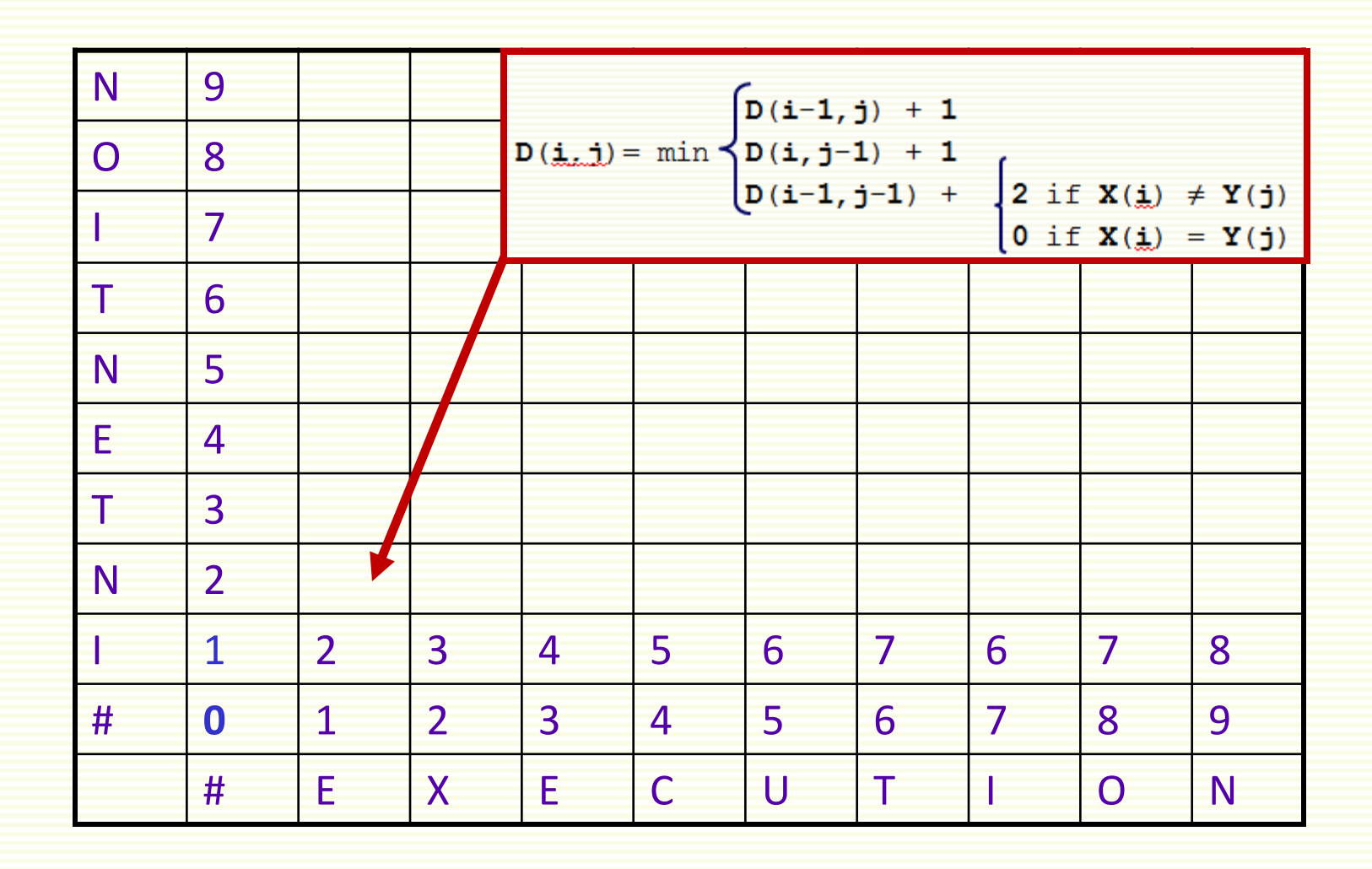

### Edit Distance Table: Termination

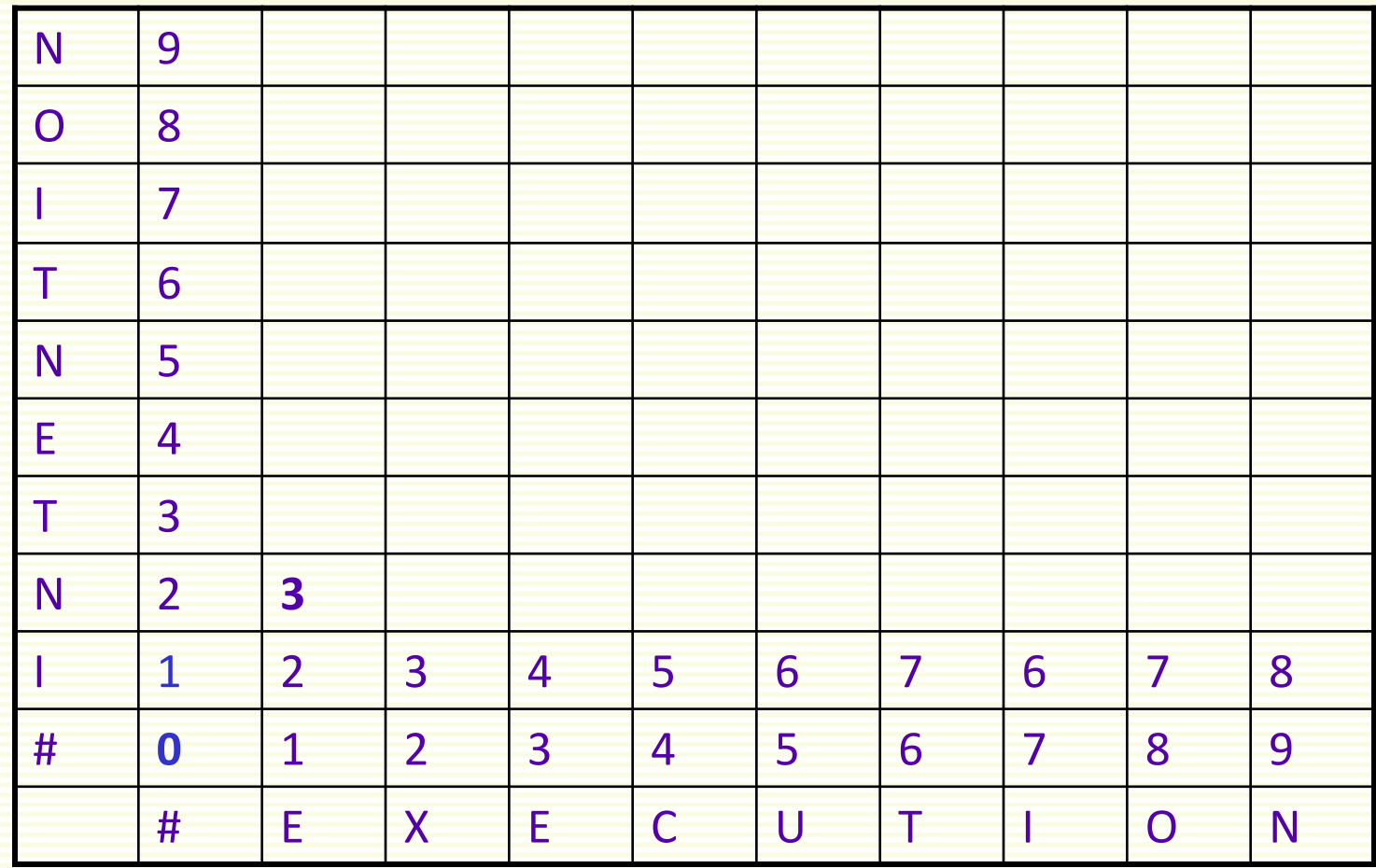

## Edit Distance Table: Termination

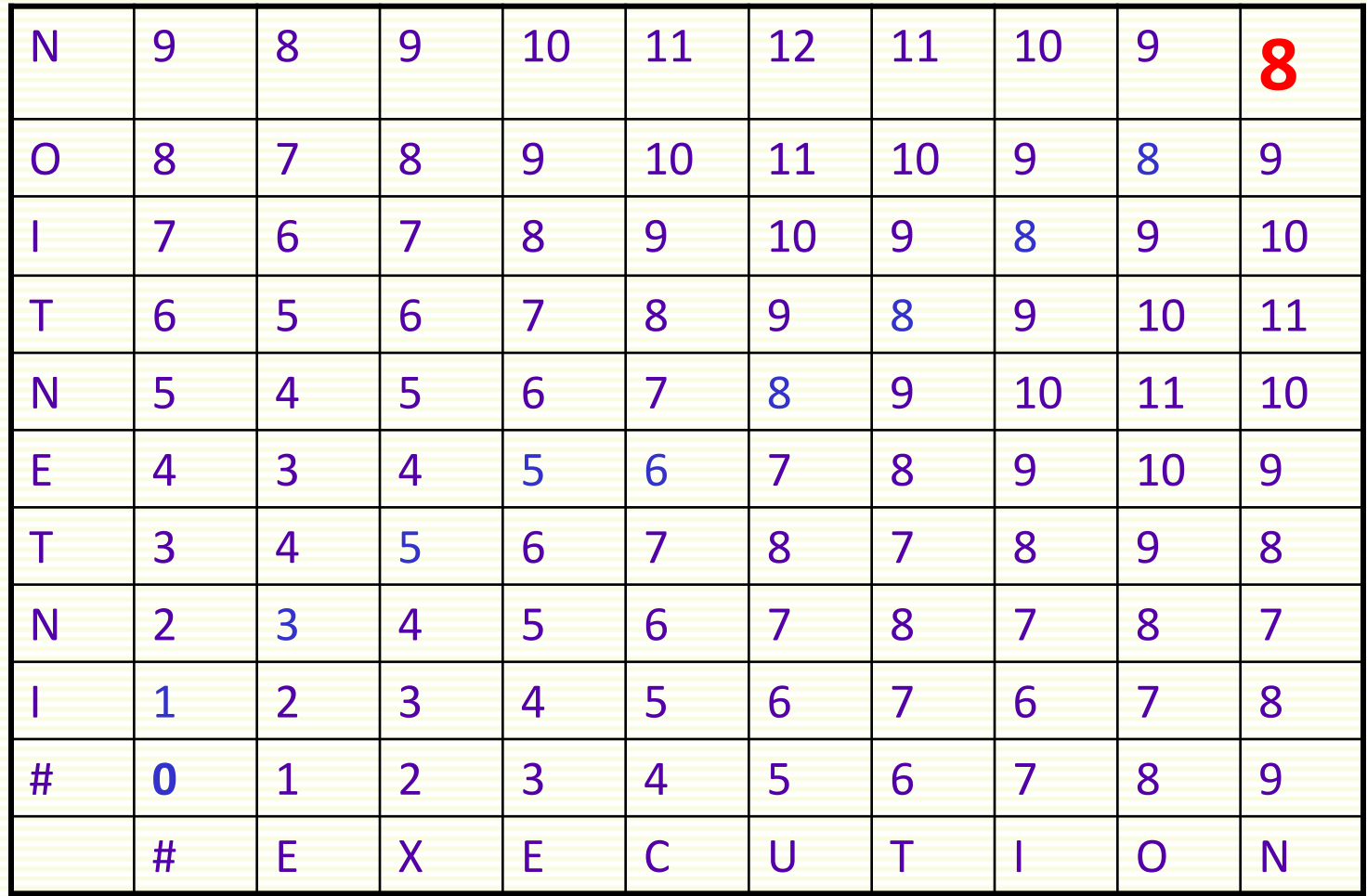

### MinEdit with Backtrace

• Keep pointer to extract the optimal alignment

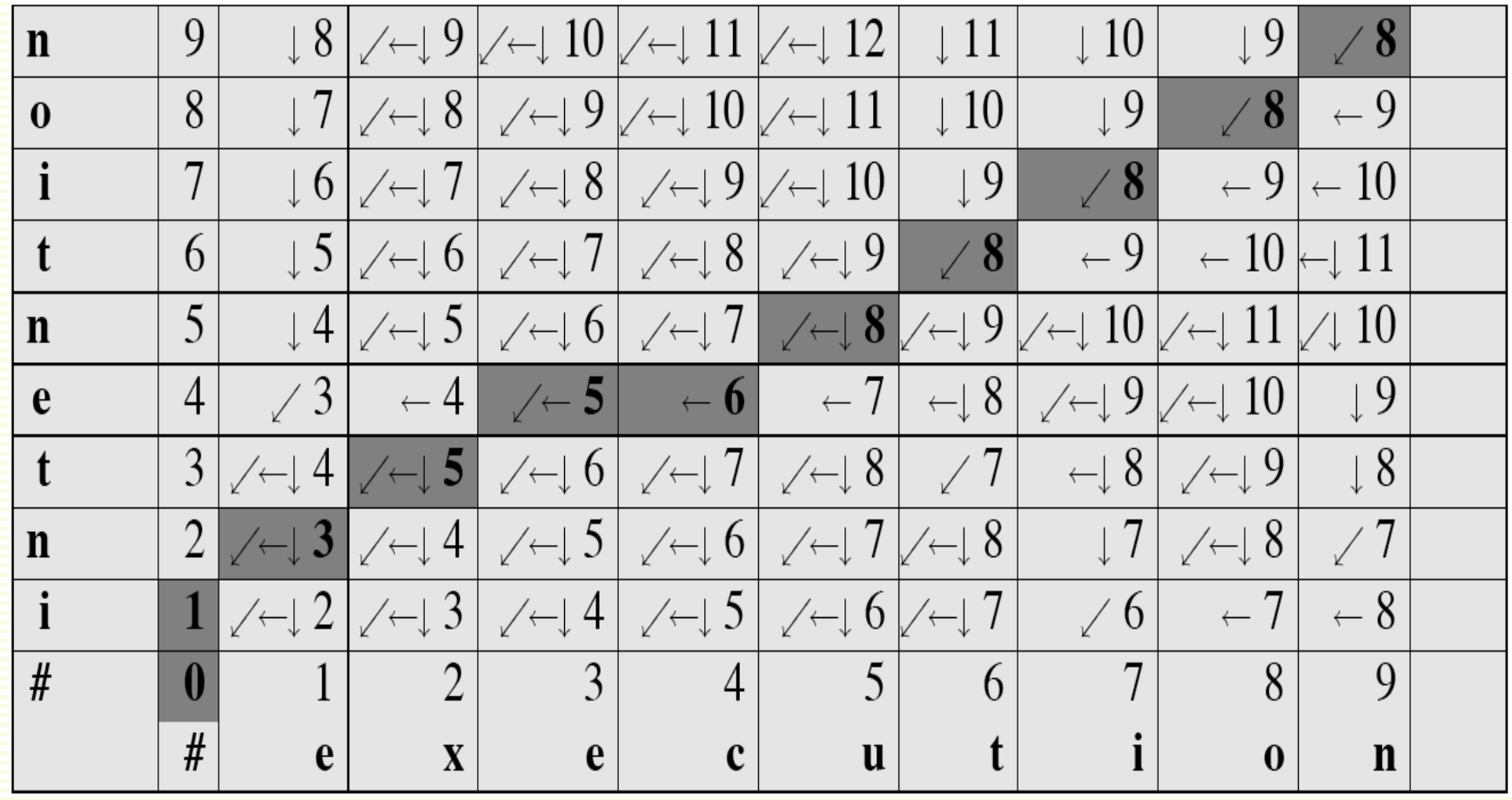

## Performance

• Time: O(nm) • Space: O(nm)

## Weighted Edit Distance

- Why add weights to computation?
- Some letters are more likely to be mistyped than others
- Collect statistics on how often
	- one letter is substituted with another
	- on deletions
	- on insertions
	- on transpositions

## Confusion Matrix for Spelling Errors

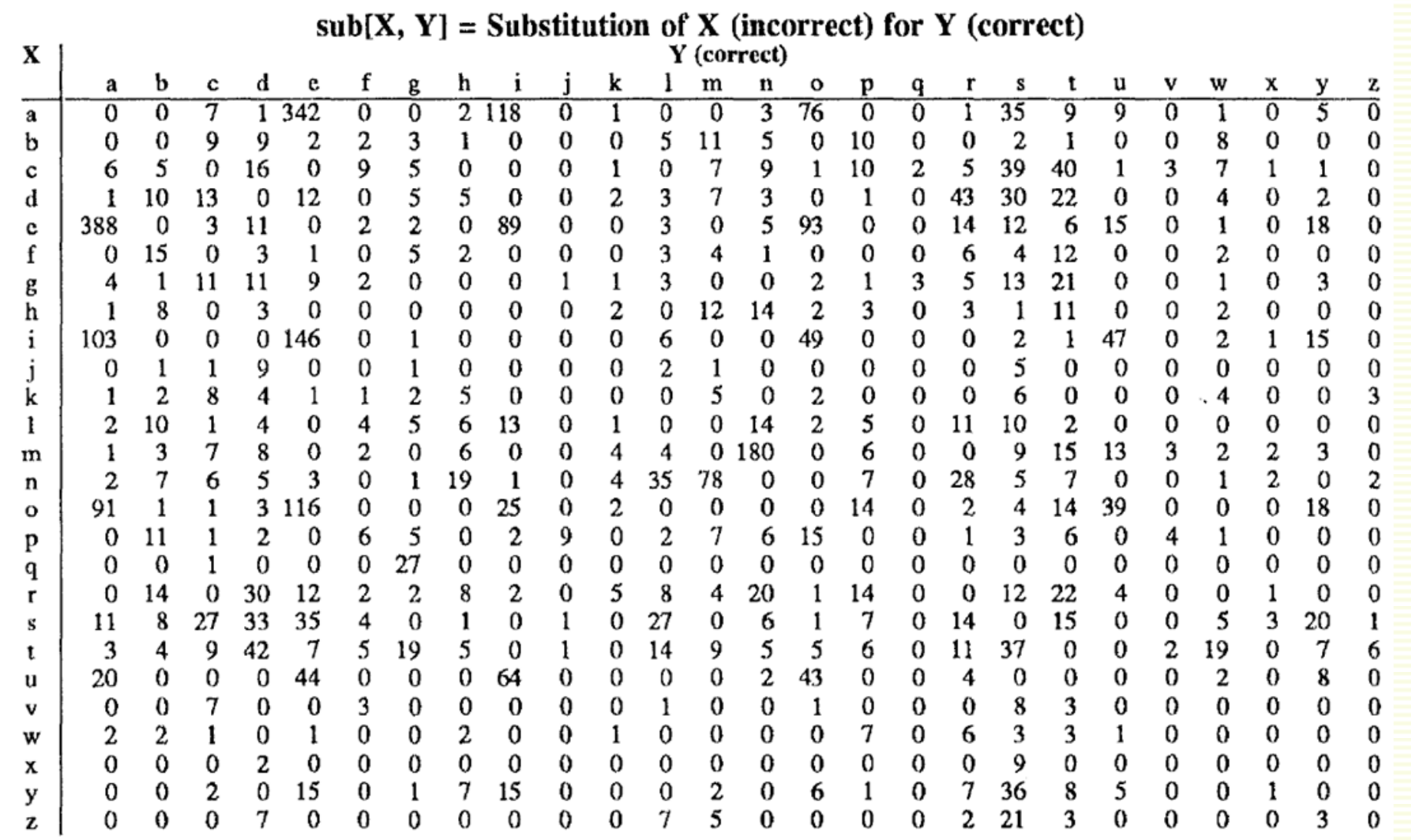

## Confusion Matrix for Spelling Errors

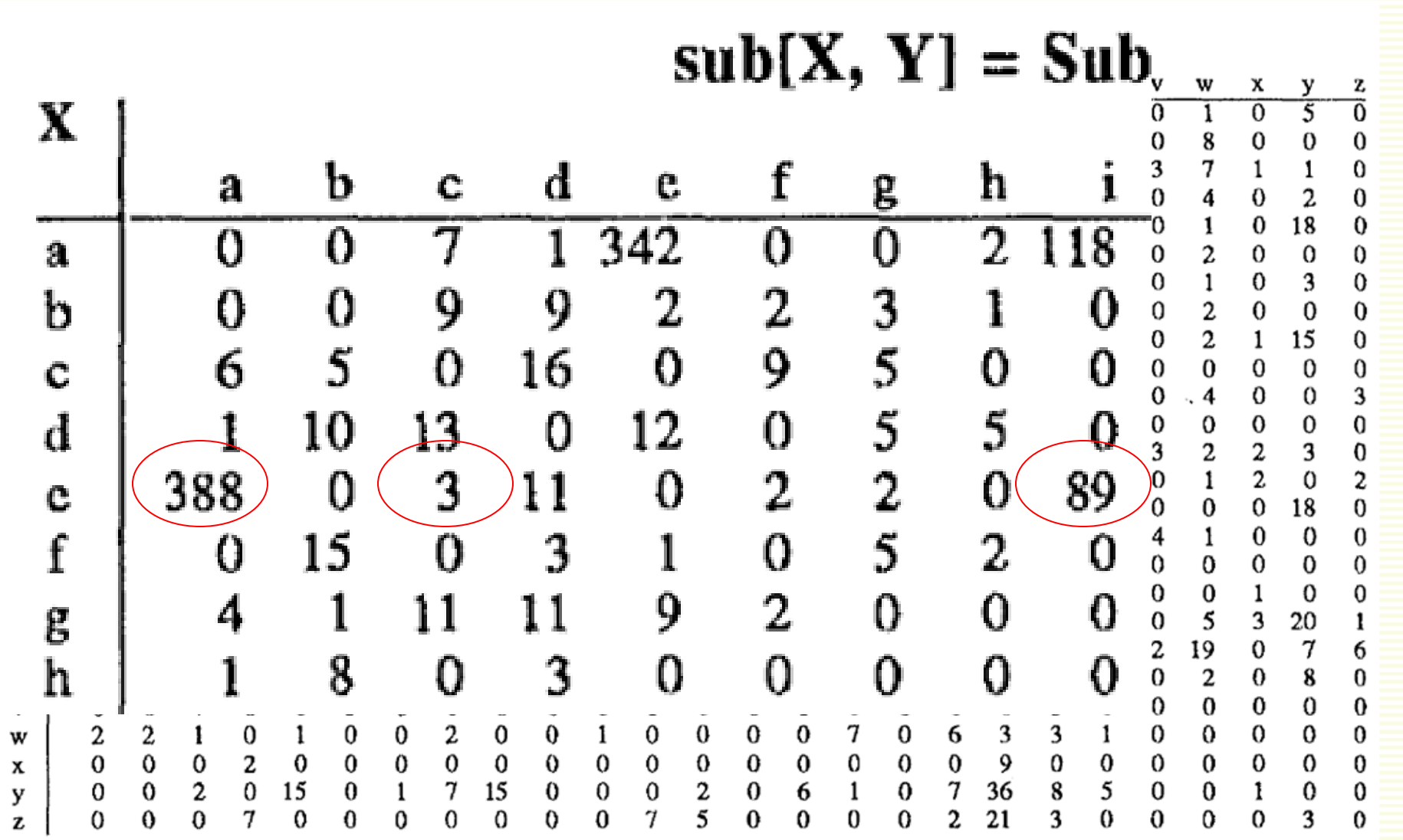

### Weighted Min Edit Distance

• Initialization

 $D(0,0) = 0$ 

 $D(i,0) = D(i-1,0) + del[x(i)]$   $1 < i \le n$ 

 $D(0,j) = D(0,j-1) + ins[y(j)]$  1 <  $j \le m$ 

• Recurrence Relation

$$
D(i,j) = min \begin{cases} D(i-1,j) &+ \text{del}[x(i)] \\ D(i,j-1) &+ \text{ins}[y(j)] \\ D(i-1,j-1) &+ \text{sub}[x(i),y(j)] \end{cases}
$$

• Termination

**D(n,m**) is distance

## Noisy Channel Model: Intuition

send **w** noisy channel receive **x** 

- We see an observation **x** of a misspelled word **w**
- Decode the correct word

 $\hat{\mathbf{w}} = \text{argmax } \mathbf{P}(\mathbf{w} | \mathbf{x})$  $w \in V$ best guess search over vocabulary **V** prob of **w** given misspelled **x**

## How to Model **P**(**w**|**x**)?

• **P**(**w**|**x**) is not easy to model

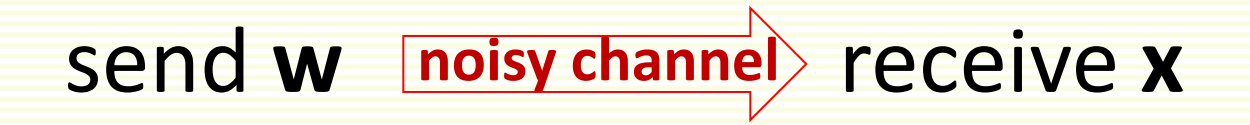

- But **P**(**x**|**w**) is easier to model
- Can study the properties of noisy channel
	- how often one intends to write **w** but writes **x**  instead?
	- example: how often want to write "the" but write "hta"

## Noisy Channel

• Since **P**(**x**|**w**) is easier to model, rewrite:

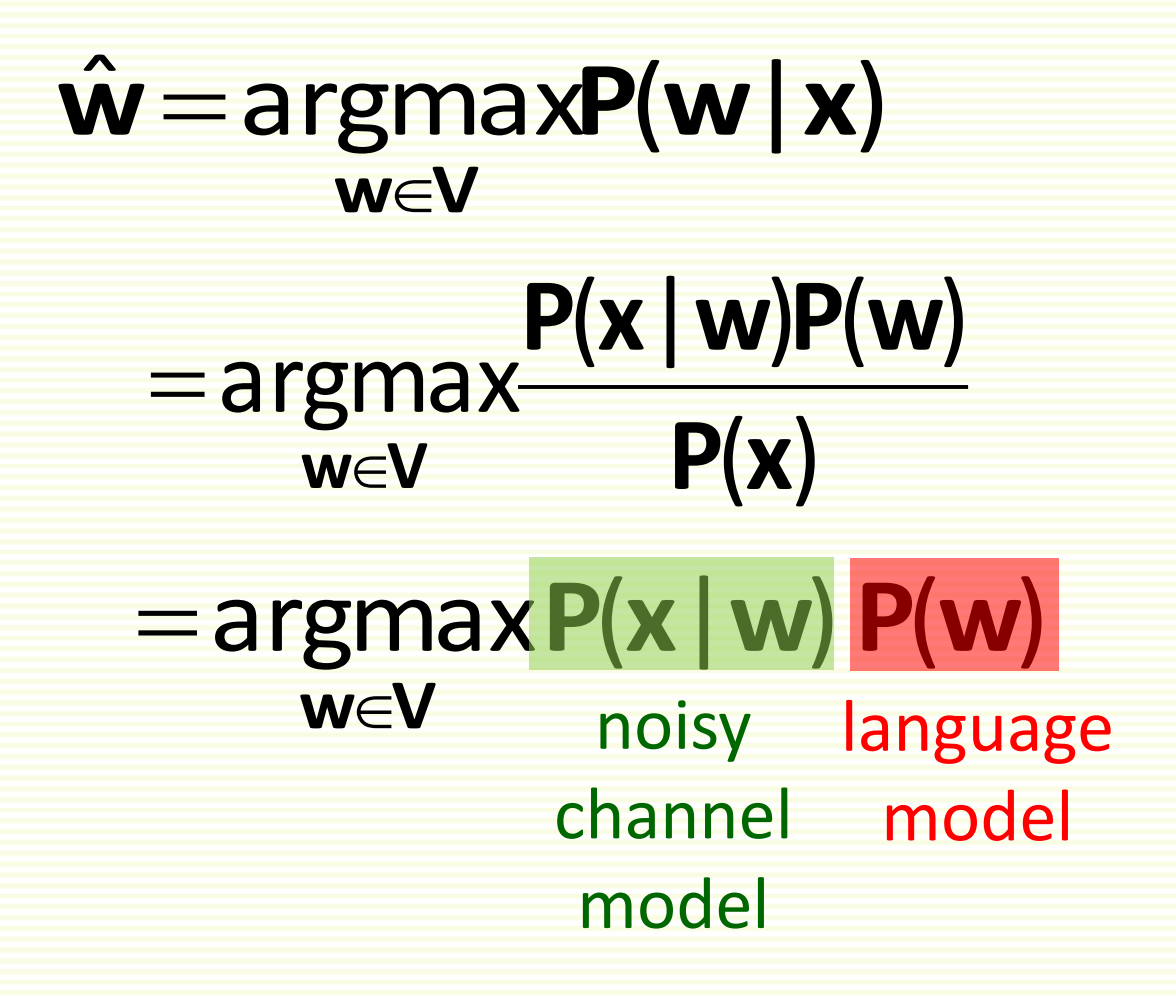

## How to Model **P**(**w**)?

- Use one of the language models we have learned
- Unigram probabilities if **w** is just a word
- If modeling error in context, use bigram or trigram model
	- Sentence: Like ther books
	- Non-word = ther
	- Both there and their have edit distance of 1 to ther
	- Both **P**(their) and **P**(there), have high probability
	- Add context: **P**(like there books) vs. **P** (like their books)
- With smoothing if necessary
	- Add-Delta, Good-Turing, etc

## Modeling Noisy Channel **P**(**x**|**w**)

- Also called error probability model
- Build model from **marked** training data, much like for modeling language
	- need texts with marked mistakes/corrections
- Assume one mistake per word for simplicity
	- Misspelled word x has characters  $x_1 x_2 ... x_m$
	- Dictionary word **w** has characters  $w_1 w_2 ... w_n$
	- Can get from **w** to **x** with either one insertion, or one deletion, etc
- **P**(**x**|**w**) is probability of this one mistake

#### Modeling Noisy Channel **P**(**x**|**w**)

- Get counts from marked data
- Here **y** and **z** are characters
	- **del[z,y]: count(zy typed as z) ins[z,y]: count(z typed as zy) sub[z,y]: count(z typed as y) trans[z,y]: count(zy typed as yz)**
- Generate confusion matrix from marked data
	- Peter Norvig, etc.

## Confusion Matrix for Modeling **P**(**x**|**w**)

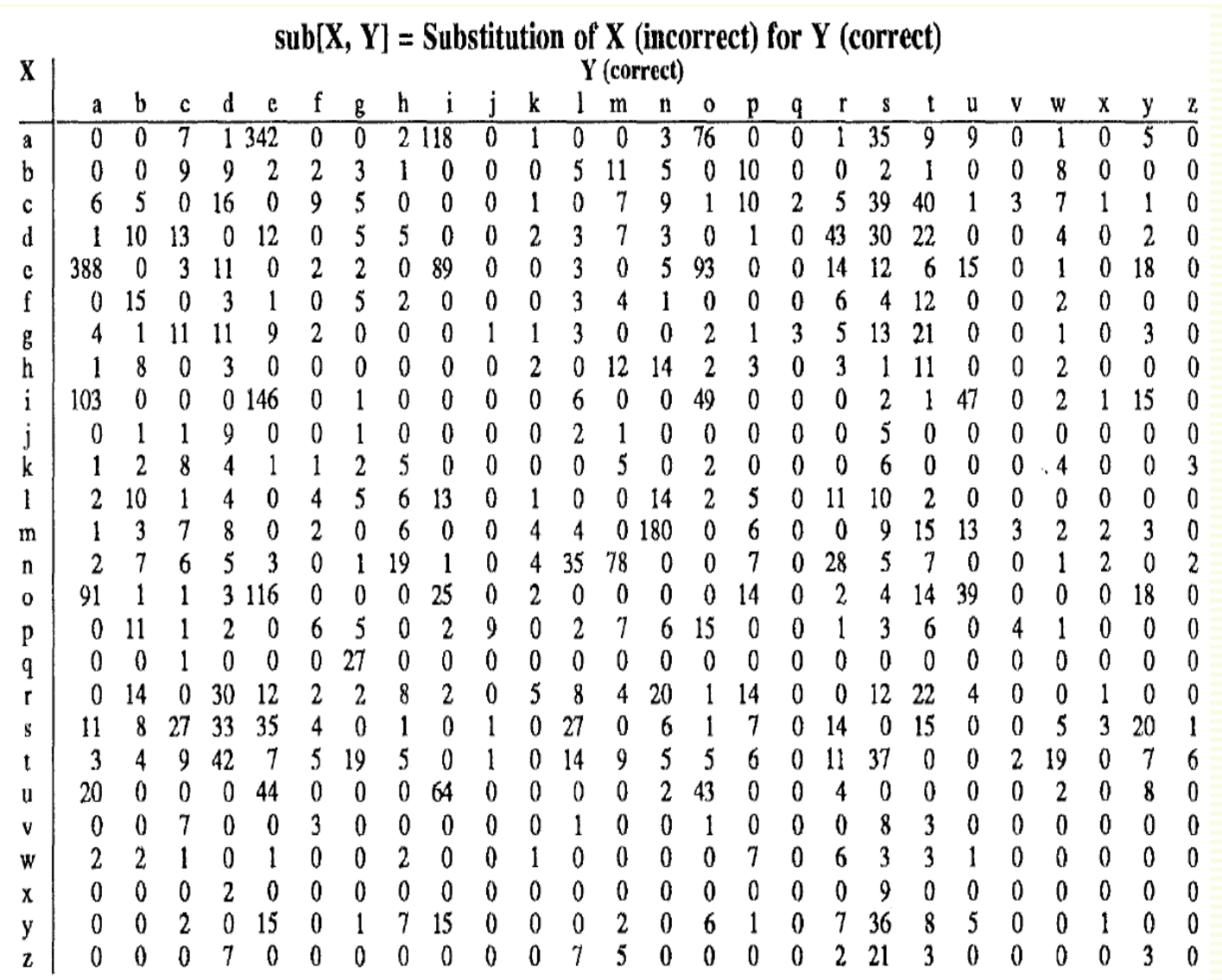

## Modeling Noisy Channel **P**(**x**|**w**)

• Assume can get from **x** to **w** with one error

$$
P(x|w) = \begin{cases} \frac{de1[w_{i-1}, w_i]}{count[w_{i-1}, w_i]} & \text{if deletion} \\ \frac{in{w_{i-1}, x_i}}{count[w_{i-1}]} & \text{if insertion} \\ \frac{sub[x_i, w_i]}{count[w_i]} & \text{if substitution} \\ \frac{trans[{w_{i-1}, w_i}]}{count[w_{i-1}, w_i]} & \text{if transposition} \\ \frac{count[w_{i-1}, w_i]}{count[w_{i-1}, w_i]} & \text{if transposition} \end{cases}
$$

#### Non-Word Spelling Error Example

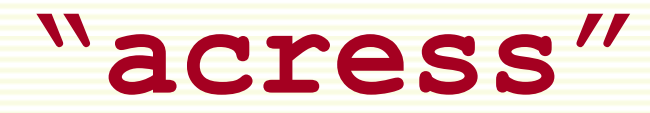

## Non-Word Spelling Error Example

#### **"acress"**

- 80% of errors are within edit distance 1
- Almost all errors within edit distance 2
- Can also allow insertion of **space** or **hyphen** thisidea  $\rightarrow$  this idea  $\text{inlaw}$   $\rightarrow$   $\text{in-law}$

## Words within distance 1 of **acress**

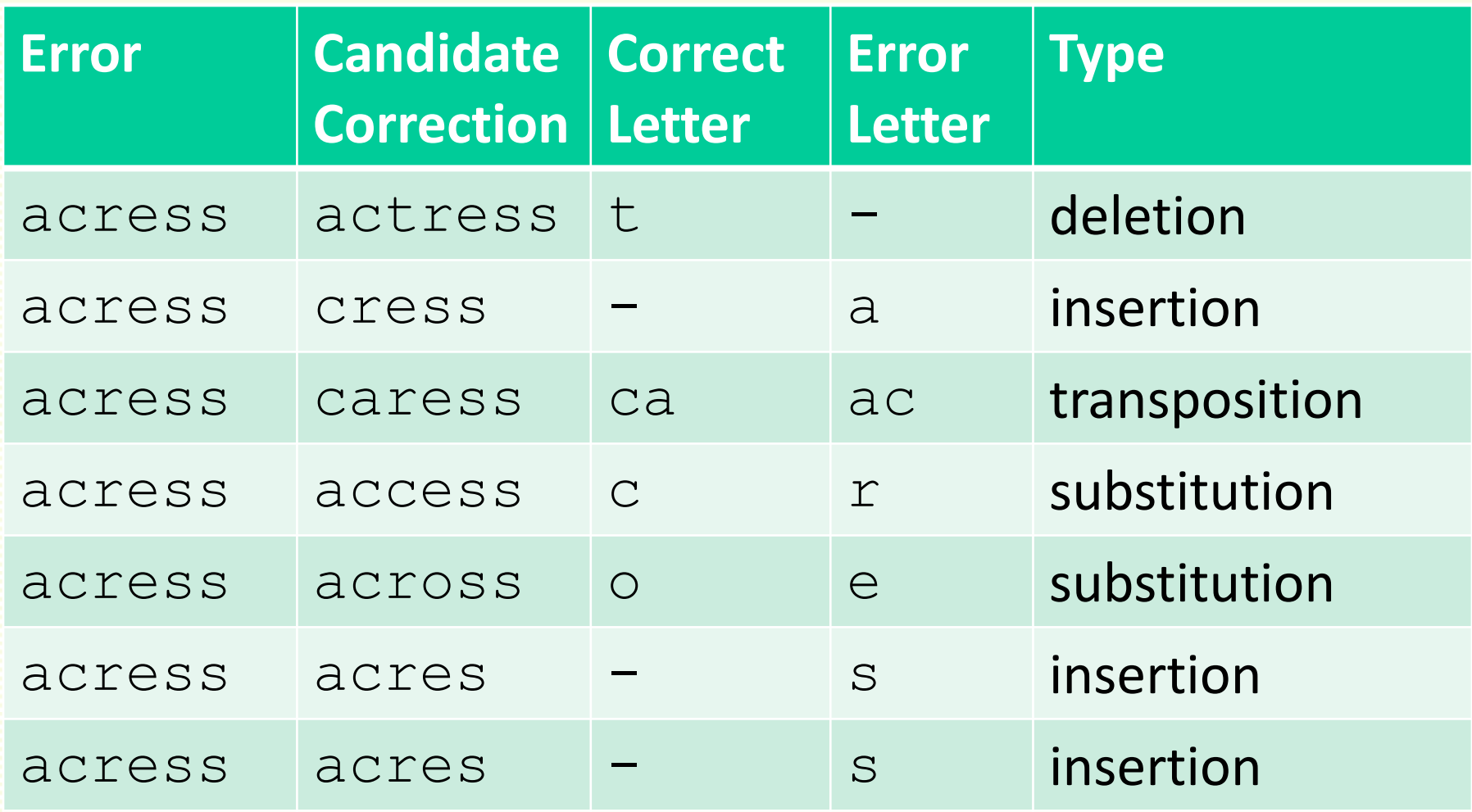

## Unigram Probability P(**w**)

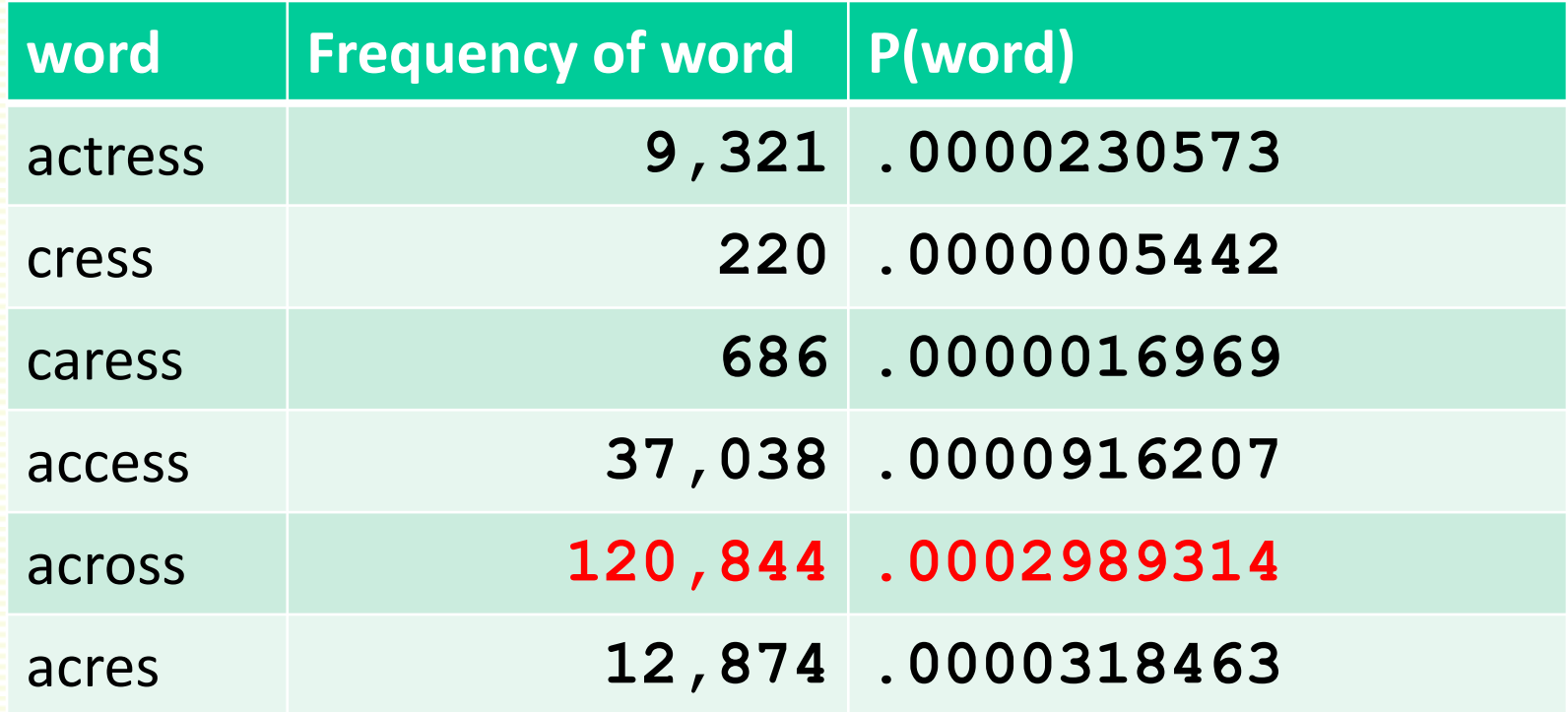

• Counts from 404,253,213 words in Corpus of Contemporary English (COCA)

### Noisy Channel Model P(**x**|**w**) for acress

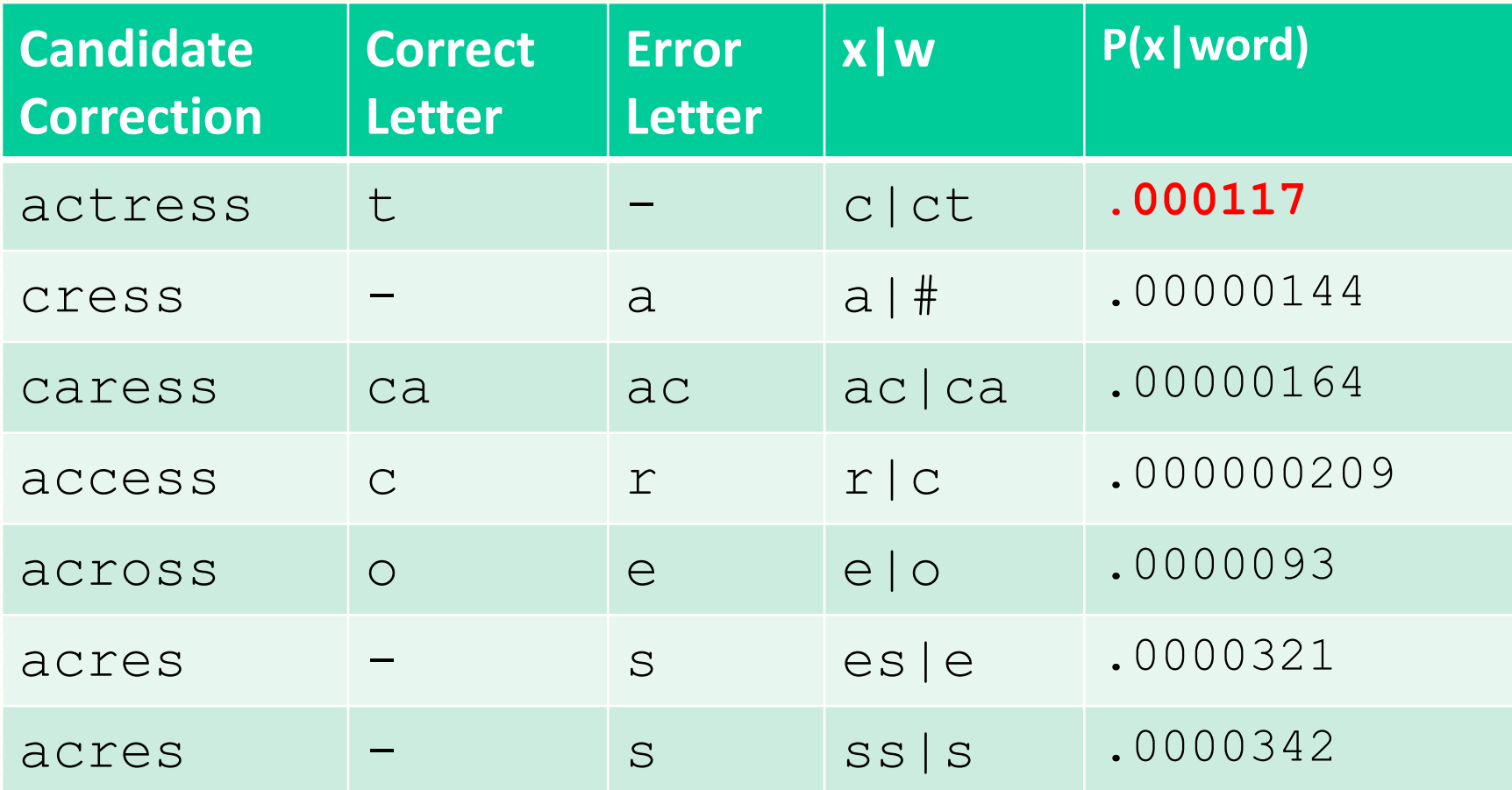

## Combining P(w) and P(w|x) for acress

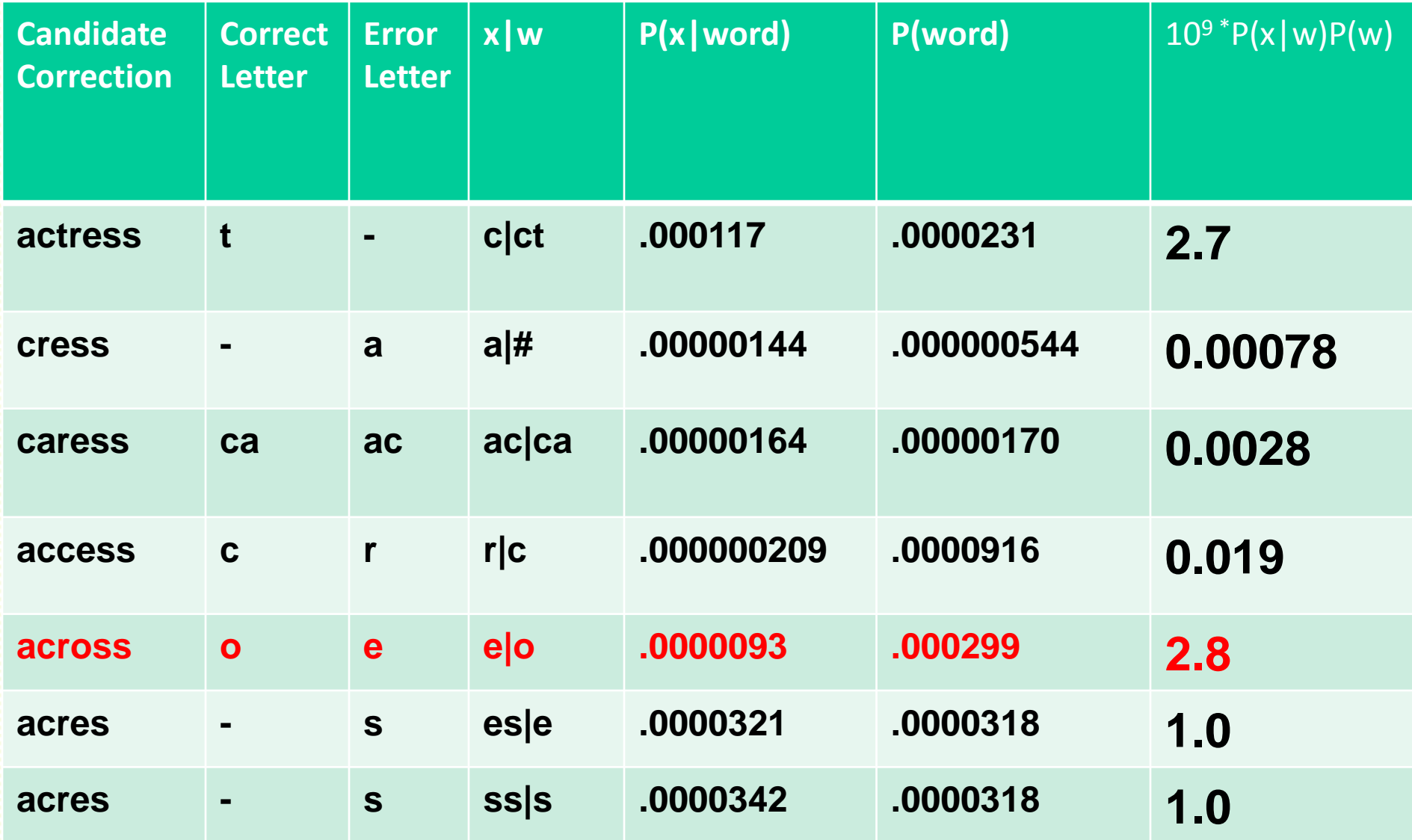

#### Adding Context

"a stellar and versatile **acress** whose combination of sass and glamour"

- Adding context to misspelled word really helps
- Use bigram language model
- Counts from CCAE with add-1 smoothing

**P(actress|versatile) = .000021 P(whose|actress) = .0010 P(versatile actress whose) = .000021\*.0010 = 210 x10-10 P(across|versatile) = .000021 P(whose|across) = .000006**

**P(versatile across whose) = .000021\*.000006 = 1 x10-10**

## Using Bigram Language Model

• Now multiply by noisy channel probabilities

**P**(acress | actress) = .000117

**P**(acress | across) = .0000093

• To finally get

**P(versatile actress whose)P(acress|actress) = .000117 x 210 x10-10 = .002457 x 10-10**

- **P(versatile across whose)P(acress | across)**  $= .0000093 \times 1 \times 10^{-10}$ 
	- $= .0000093 \times 10^{-10}$

## Real-Word Spelling Errors

leaving in about fifteen *minuets* to go to her house. The design *an* construction of the system. Can they *lave* him my messages? The study was conducted mainly *be* John Black.

- Spelling errors that are words in dictionary
- 25-40% of spelling errors are real words
	- from [Kukich 1992]
- Use context of in this case

## Solving Real-World Spelling Errors

- For each word **w** in the sentence
	- Generate *candidate set*
		- the word itself
		- all single-letter edits that are English words
		- homophone words (similar pronunciations)
- Choose best combination word candidates
	- noisy channel model
	- task-specific classifier

#### Example of Real-Word Spell Correction [P.Norvig]

- Example: "two of thew"
	- Candidate (two) =  ${two, to, too}$
	- Candidate (of)  $=$  {of, off, on}
	- Candidate (thew) = {thew, the, threw, thaw}

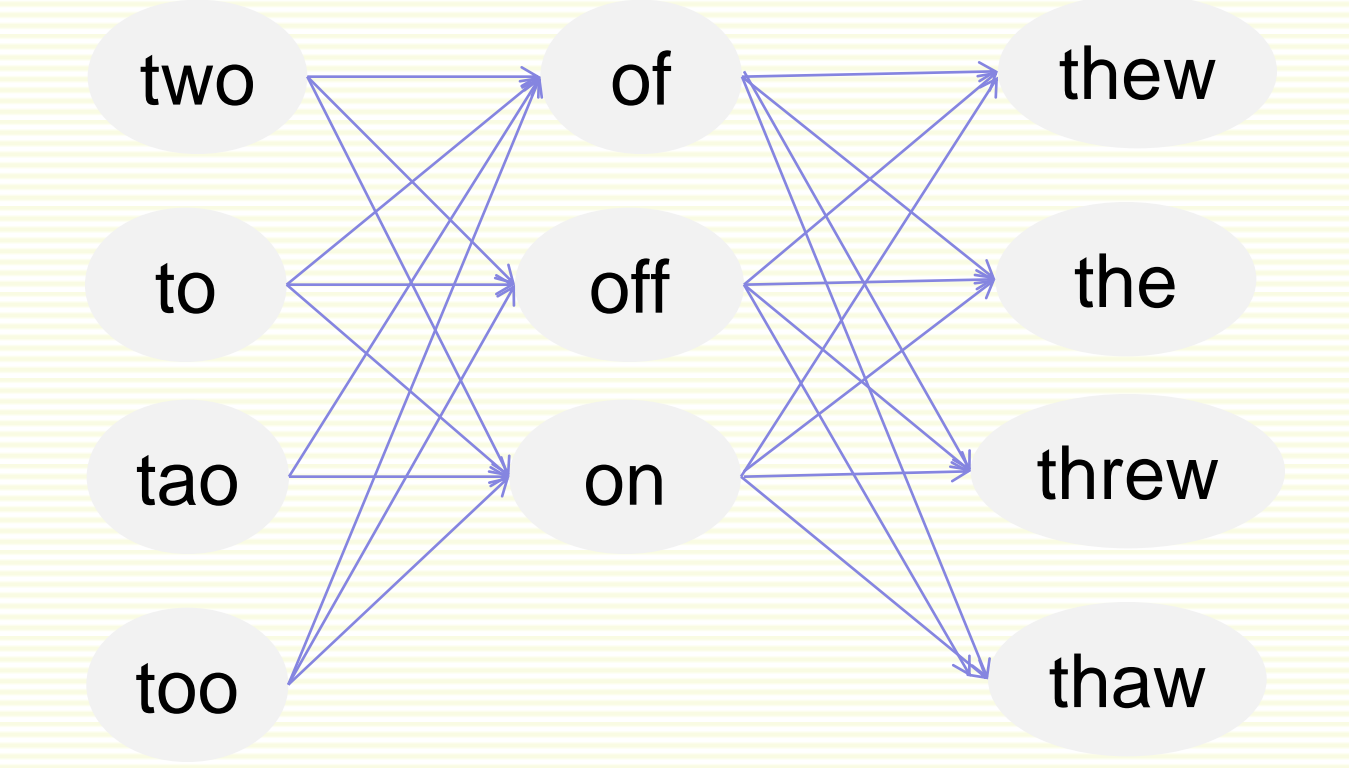

• Each path corresponds to a possible sentence

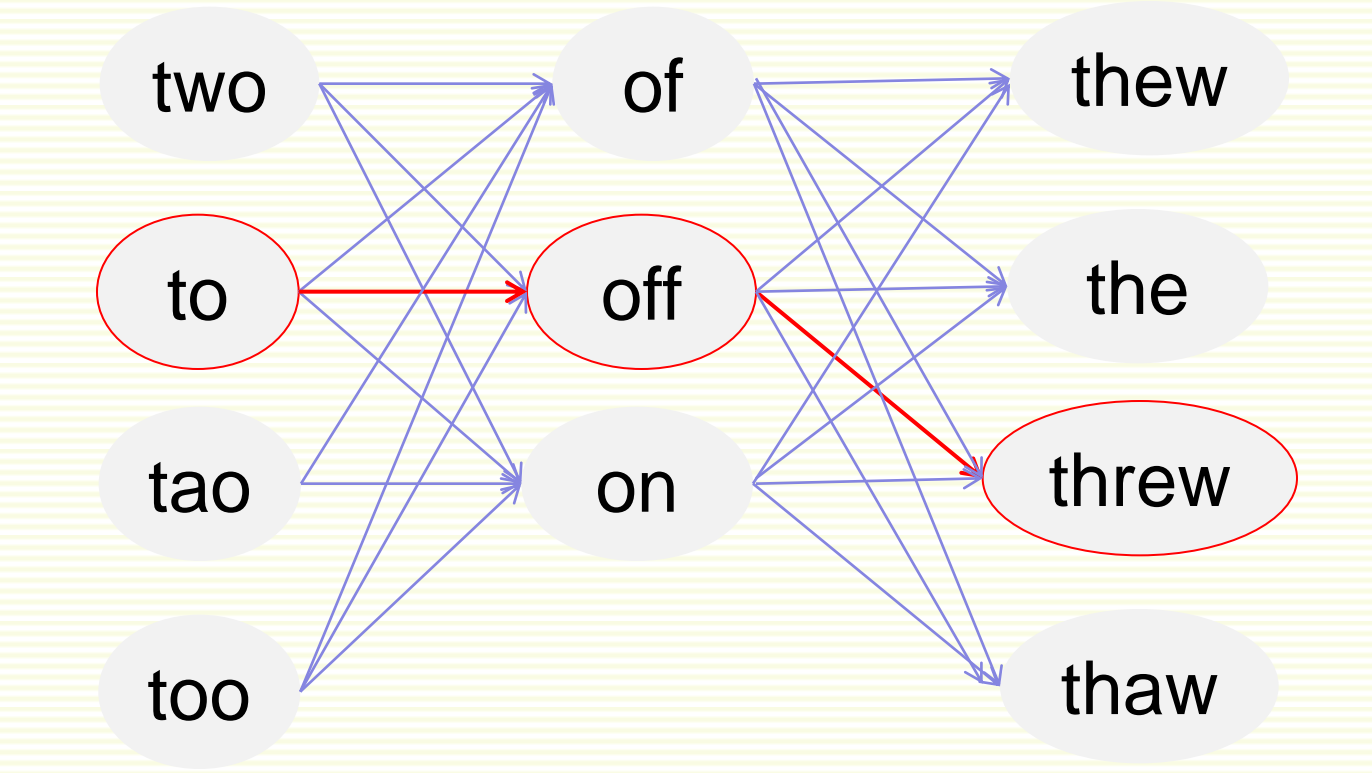

• One possible path (sentence)

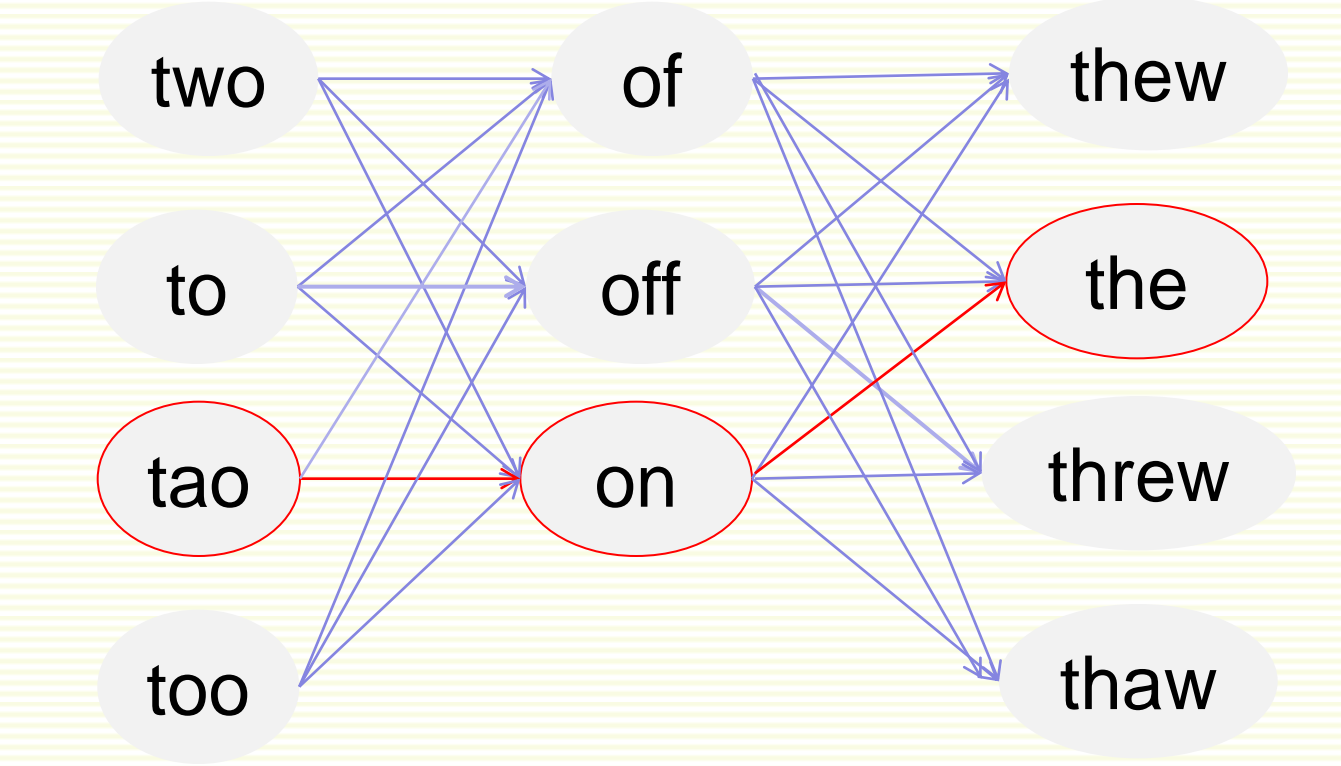

• Another possible path (sentence)

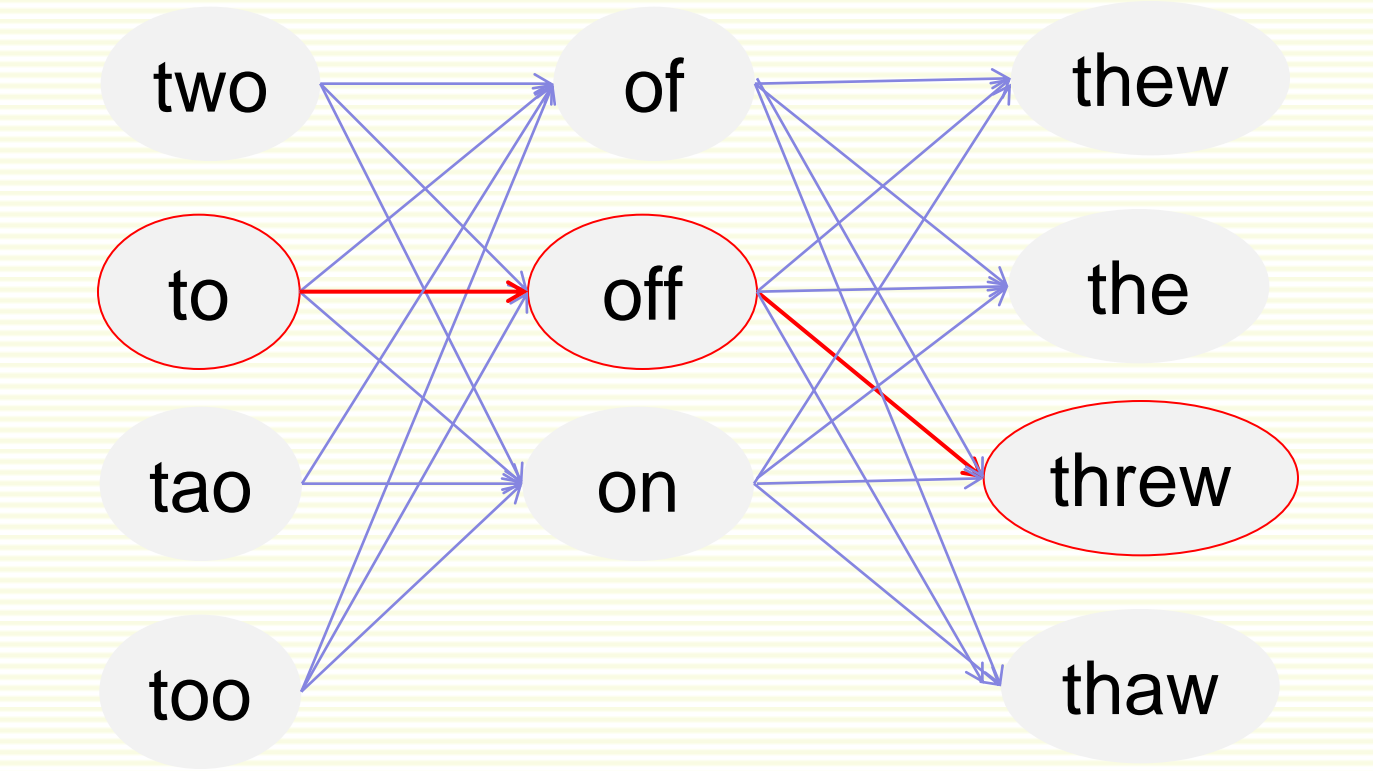

- Compute probability of each path (sentence)
- Choose the path (sentence) of highest probability

#### Noisy Channel for Real-Word Spell Correction

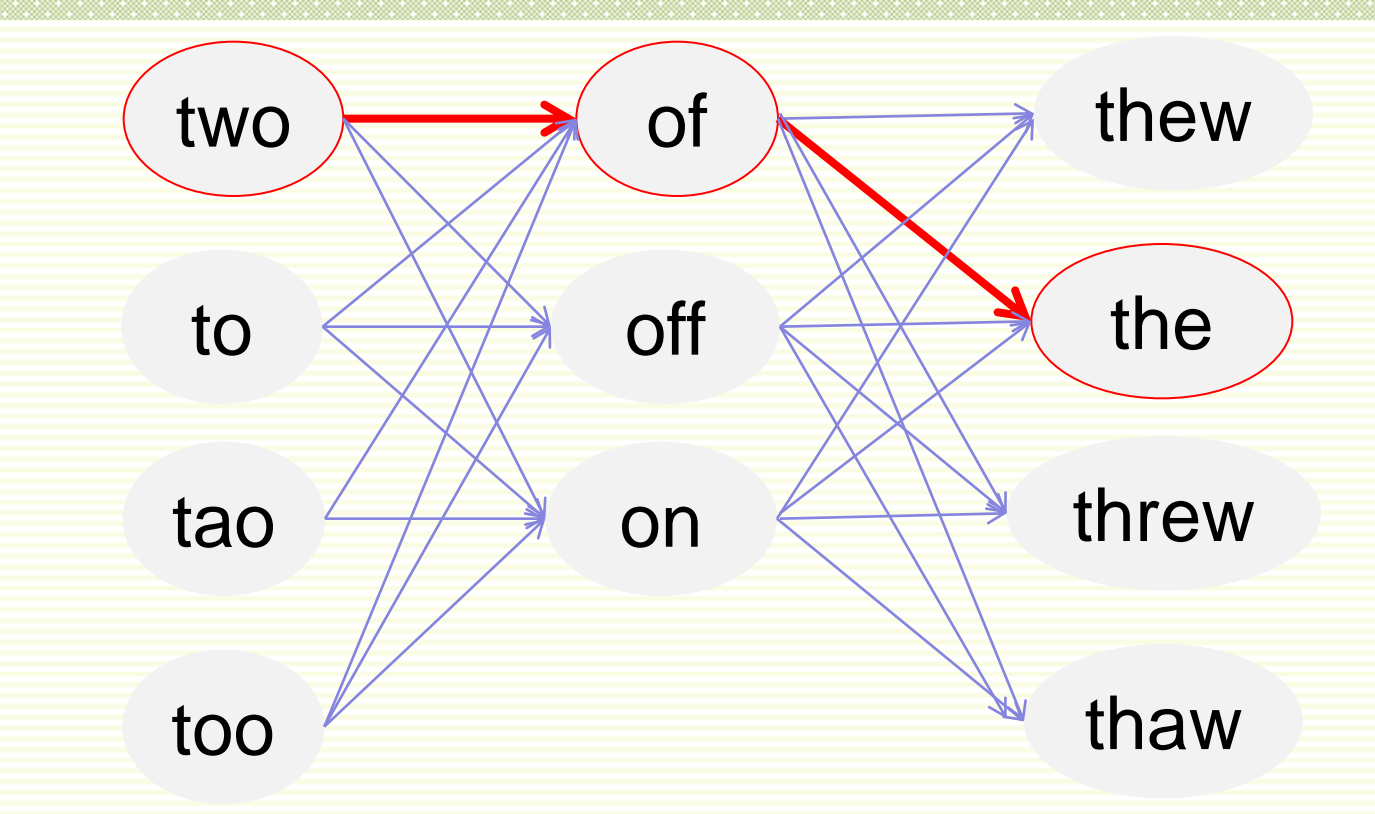

- The best probability path (sentence), hopefully
- Can use DP (dynamic programming) to speed up computation

## Simplification: One Error per Sentence

- Or simplify to allow only one word to be replaced
	- assumes one error per sentence
- Example: "two of thew"
	- $C(two) = {two, to, tao, too}$
	- $C($ of $)$  =  $\{$ of, off, on $\}$
	- C (thew) =  ${thew, the,$  threw, thaw}
- Check only 11 sentences:

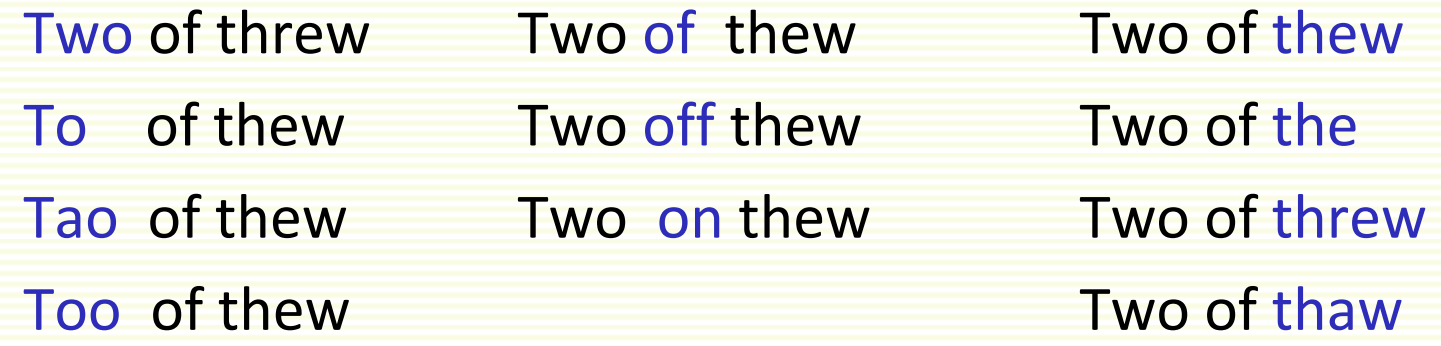

#### Where to Get Probabilities

- Language model **P**(**w**)
	- Same as before
		- Bigram or trigram
			- should not use unigram as it gives no context
- Noisy Channel Model **P**(**w**|**x**)
	- same as for non-word spelling correction
	- plus need probability for no error, **P**(**w**|**w**)
- Choose sentence that maximizes **P**(**w**|**x**)**P**(**w**)

## Probability of No Error

- Noisy channel probability for correctly typed word?
	- **P**(the|the)
	- i.e. probability of no error
- Depends on the application
	- .90 (1 error in 10 words)
		- *for Olga*
	- .95 (1 error in 20 words)
	- .99 (1 error in 100 words)
	- .995 (1 error in 200 words)
		- *for English literature major*

## Peter Norvig's Example Continued

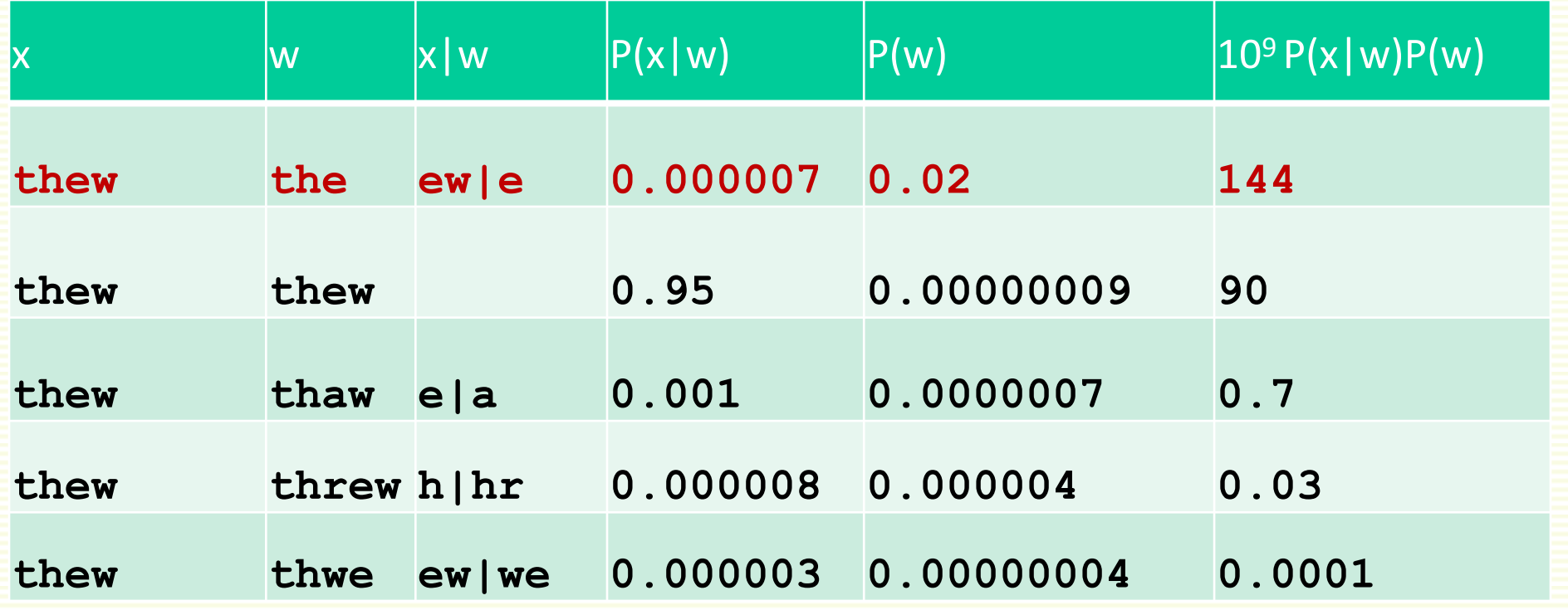

## HCI issues in spelling

- Autocorrect, f very confident in correction
	- Very common mistake: hte $\rightarrow$ the
- Less confident
	- Give one best correction
- Less confident
	- Give a correction list
- Unconfident
	- Just flag as an error

### State of the art noisy channel

- Never just multiply the prior and the error model
- Independence assumptions  $\rightarrow$  probabilities not commensurate
- Instead: weigh them

$$
\hat{\mathbf{w}} = \underset{\mathbf{w} \in \mathbf{V}}{\text{argmax}} \mathbf{P}(\mathbf{x} \mid \mathbf{w}) \mathbf{P}(\mathbf{w})^{\lambda}
$$

• Learn λ from a validation set

#### Classifier for Real-Word Spelling Correction

- Instead of just channel model and language model
- Use many features in a classifier
- Build a classifier for a specific pair like: whether/weather
	- "cloudy" within +- 10 words
	- to VERB
	- or not

## Evaluation

- Some spelling error test sets
	- Wikipedia's list of common English misspelling
	- Aspell filtered version of that list
	- Birkbeck spelling error corpus
	- Peter Norvig's list of errors (includes Wikipedia and Birkbeck, for training or testing)